-

**Фамилия, имя, отчество Ученая степень, ученое звание (при наличии)**<sup>2</sup> **Должность Место работы<sup>3</sup> Город, страна проживания адрес электронной почты**

#### **Наименование статьи**

**Аннотация.** От 50 до 150 слов. **Ключевые слова:** от 3 до 10 понятий, указываются через запятую.

1. Здесь располагается текст рукописи. Текст рукописи набирается в редакторе Microsoft Word. Ориентация — книжная. Поля — обычные (верхнее — 2 см, нижнее — 2 см, левое — 3 см, правое — 1,5 см). Шрифт — Times New Roman, кегль — 14. Абзацный отступ — 1,25 см, междустрочный интервал одинарный, выравнивание — по ширине.

Ссылки на литературу приводятся в тексте статьи в квадратных скобках (желательно с указанием номера / интервала страниц). На каждый источник из списка литературы в тексте рукописи должна быть приведена внутритекстовая ссылка [в квадратных скобках, с. N].

Если в рукописи используется изображение, необходимо привести на него ссылку в тексте и выделить курсивом (например, *рисунок 1*).

> Подпись под изображением оформляется по форме:

<sup>1</sup> Перед текстом рукописи в левом верхнем углу прямым полужирным шрифтом указывается индекс УДК в соответствии с классификатором [https://teacode.com/online/udc/.](https://teacode.com/online/udc/)

<sup>2</sup> *Ученая степень* — присваивается лицам, освоившим программы подготовки научнопедагогических кадров в аспирантуре (адъюнктуре) и защитившим в установленном законодательством Российской Федерации порядке научно-квалификационную работу (диссертацию) на соискание ученой **степени кандидата наук / доктора наук**; *Ученое звание* (**профессор, доцент**) может быть присвоено лицу, имеющему, как правило, ученую степень кандидата наук / доктора наук, ведущему преподавательскую, научную и методическую работу в области высшего и послевузовского профессионального образования.

<sup>3</sup> В именительном падеже указывается сокращенное наименование образовательной организации.

## Рисунок 1 — Наименование рисунка

Если в рукописи используется таблица, то на нее также необходимо привести ссылку и выделить ее курсивом (например, *таблица 1*).

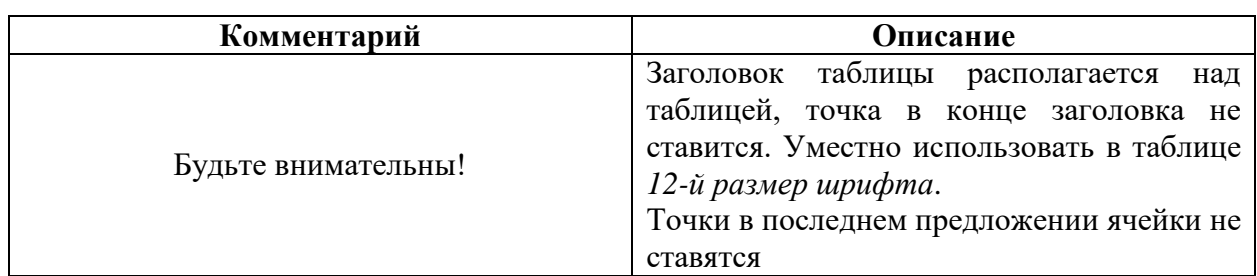

#### Таблица 1 — Наименование таблицы

После окончания текста рукописи приводится список литературы.

На все источники, представленные в списке литературы, должны быть приведены внутритекстовые ссылки. Кроме того, если вы используете прямую цитату, то внутритекстовая ссылка оформляется по форме: [Цит. по: 2, с. N]; если непрямую — по следующей форме: [1, с. N].

Если в тексте рукописи имеется приложение, необходимо дать на него ссылку внутри текста рукописи и выделить ее курсивом. *Приложение 1* приводится после списка литературы.

### **Список литературы**

- 1. Список литературы оформляется в алфавитном порядке.
- 2. Список литературы нумеруется.

# ПРИЛОЖЕНИЕ 1

Здесь располагается текст приложения (не более одного). Если в вашей рукописи не имеется приложения, то пропустите этот шаг. Далее оформляются сведения на английском языке.

> **Name P. <sup>4</sup> Surname Place of work City, country**

### **Article title**

**Abstract.** Annotation text. **Keywords:** here are the keywords.

1

 $4$  Инициал отчества